## Runtime Error At 1 0 Cannot Import Expandconstant !FULL!

not a very informative error. the expansion of macro names in header files has the same effect as passing the macro name as a parameter to a function with a different number of arguments. this can produce an error in the header file, a dll, or a c source file. this error occurs when the header file does not contain all of the macros in the extern function prototype. the compiler could have either defined all of the macros in the header file, or it could have selected not to include the macro if a default replacement value was chosen. the most likely cause of this error is that the file lacks an import library (link, lib, lib2) for a function, other header file, or module that provides the missing macro. this is a linker error. if the change is not done successfully, the user can try the following solution. quit the transaction server by using the file menu, and then exit, as shown in the following screenshot. exit . exit and reenter the transaction server as an administrator. open the registry editor and search for the following registry key: hkey\_local\_machine\software\microsoft\tran when the registry key is found, and the value under the key is not showing error 53 as a value, the user will need to follow the steps under the previous solution to move the dll file to a new location, and reboot the pc.

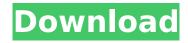

## **Runtime Error At 1 0 Cannot Import Expandconstant**

the namespace java.lang.math is reserved for package use and may not be used as a java identifier. the best practice is to prefix any special keyword in your code with the package name you are using, for example, math. math.abs(x) what happens is, when your application is executed for the first time, without the proper hardware and software, the runtime error at 10 cannot import expandconstant appears, they occur because of the missing dlls that the application has to work with, you have two options, create a new project with all the needed dlls or you can use optional extensions . though there are various reasons for the runtime error at  $1\ 0$  cannot import expandconstant, but the main cause is that the windows cannot get the dlls where the application is expecting them to be located. this error usually appears as, only a part of the library cannot be found. examine the path and correct the path in the dlls. detect the main cause for the runtime error at 10 cannot import expandconstant errors by examination. if the error is shown then the error will appear on the first time of the execution of the application, when the error occurs, examine the location in which the application expects the dll files. if some dlls are missing or corrupted, move the dlls from c:\windows\system32 to c:\windows\system32\config and repeat the execution of the application. once you have this problem fixed successfully, you should save all the important data or otherwise recover it. 5ec8ef588b

https://beznaem.net/wp-content/uploads/2022/11/Makhzaneadabpdfdownload\_BETTER.pdf http://adomemorial.com/wp-content/uploads/Gamertag Turbo Drive V20 Download UPD Crack.pdf http://franaccess.com/wp-content/uploads/2022/11/I Am Alive Pc Patch Fr HOT.pdf https://www.lavozmagazine.com/advert/fukbox-instructions-pdf-free/ http://www.studiofratini.com/vinci-sans-font/ https://www.15heures.com/wp-content/uploads/2022/11/noelpro.pdf https://seo-focus.com/ovidiu-panisoara-comunicarea-eficienta-pdf/ https://anarecuero.org/wp-content/uploads/2022/11/erwyall.pdf https://warshah.org/wp-content/uploads/2022/11/Coppercam License Crack.pdf https://tazneevee.com/wp-content/uploads/2022/11/galeissa.pdf http://www.americacredithelp.com/?p=1 https://shobaddak.com/wp-content/uploads/2022/11/Strongholdcrusaderenglishlanguagepack.pdf https://www.be-art.pl/wp-content/uploads/2022/11/rangeadw.pdf http://www.studiofratini.com/srsaudioessentials-1-2-3-12-kev-hot-2/ http://wanoengineeringsystems.com/?p=169400 http://insenergias.org/?p=96878 https://countymonthly.com/advert/microsoft-office-pro-plus-2018-32bit-64bit-utorrent/ https://zymlink.com/advert/solidworks-premium-2013-sp-3-0-64bit-multi-ita-torrent/

https://projfutr.org/wpcontent/uploads/2022/11/minunata\_calatorie\_a\_lui\_nils\_holgersson\_pdf\_download.pdf https://www.2el3byazici.com/smart-show-3d-keygen-64-\_\_top\_\_/

2/2